## **CJA Panel Attorneys and Court Appointed Mediators Exempt Instructions for Current CM/ECF PACER and NextGen CM/ECF**

## **Overview**

Attorneys appointed to the CJA Panel and Court Appointed Mediators are entitled to view documents and docket sheets in the cases they are appointed to without charge. The way you access the docket and receive your fee exemption will change when the court transitions to NextGen CM/ECF.

## **Using Exempt Status on or after June 29, 2020**

- **a.** You must have an **upgraded PACER** account. An upgraded PACER account has **a user name of at least 8 characters.** Your **PACER** Account **must be linked** to your **CM/ECF Account** for this to work. If you did not link your account, please click [Here](https://www.pamd.uscourts.gov/sites/pamd/files/Linking_Account3.pdf) and follow the instructions.
- **b.** Below is how you will use your exempt status for PA Middle or for any NextGen court.

Once the court converts to NextGen, all attorneys will log in for filing and viewing using PACER. For NextGen access you no longer need to use the x- prefix. Follow the steps below to toggle your exempt status.

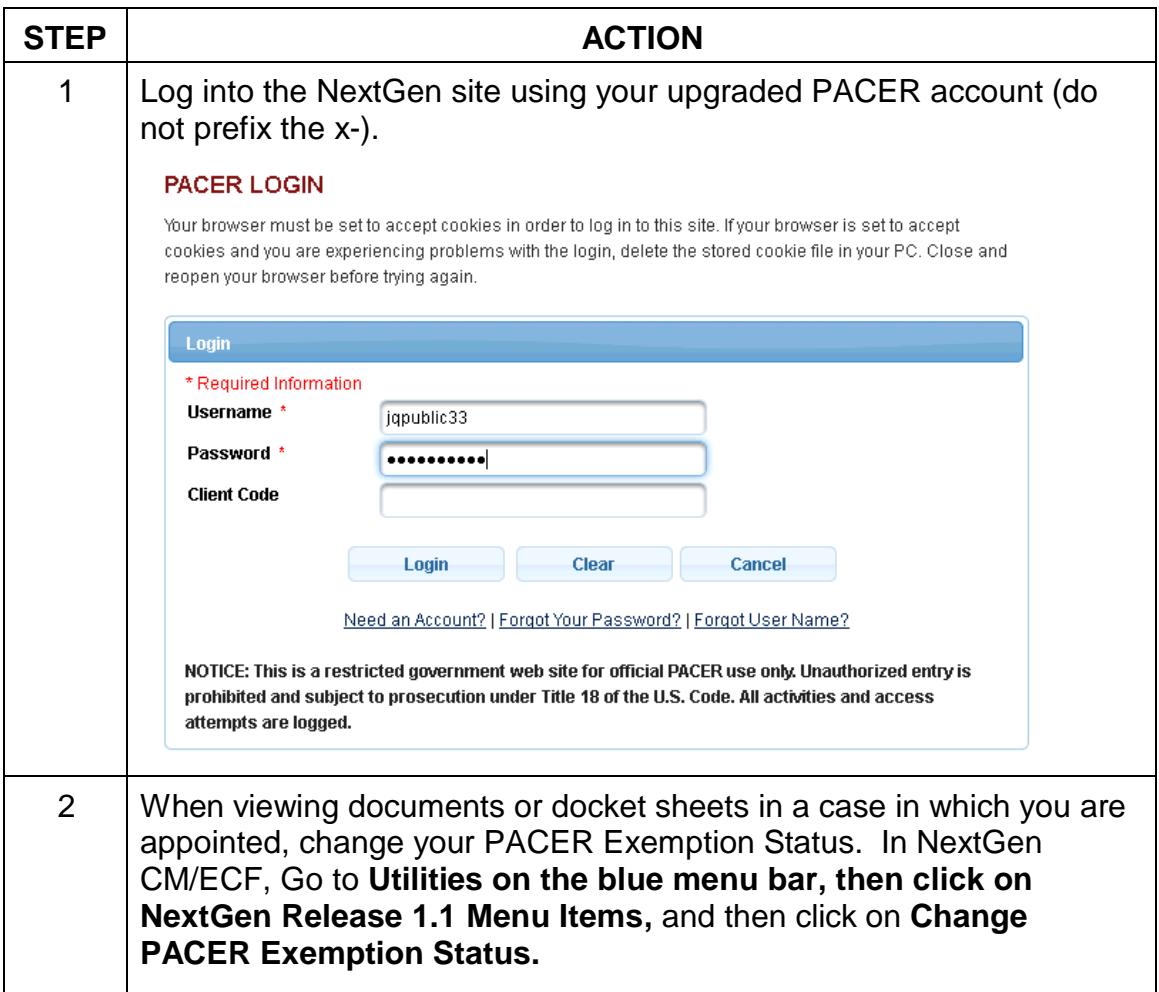

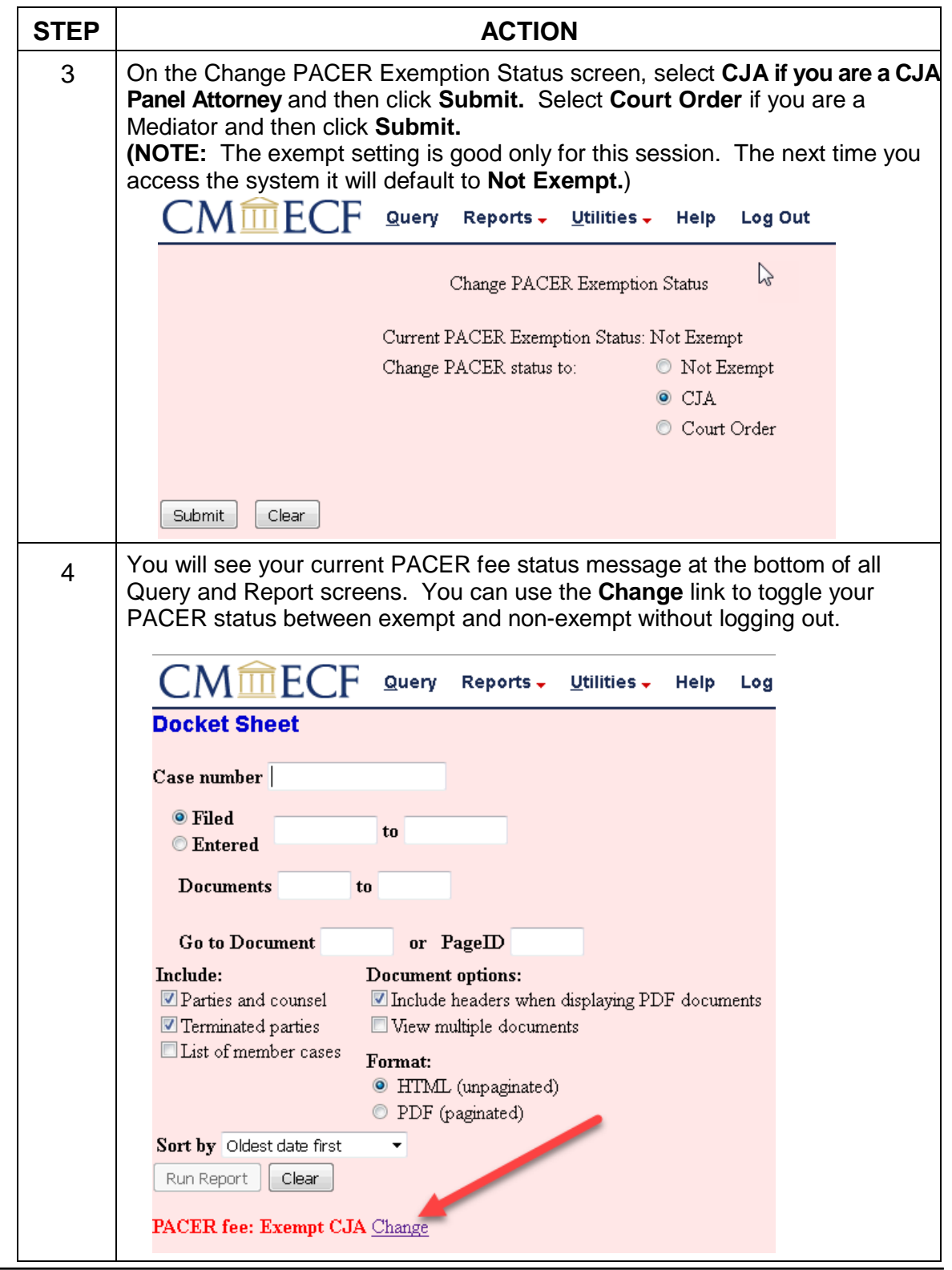

Contact PSC by phone at 800-676-6856 or email at **pacer@psc.uscourts.gov** if you have any questions or need assistance.